# **sport bet da sorte**

- 1. sport bet da sorte
- 2. sport bet da sorte :guia apostas desportivas
- 3. sport bet da sorte :jogando betano

# **sport bet da sorte**

#### Resumo:

**sport bet da sorte : Seu destino de apostas está em fauna.vet.br! Inscreva-se agora para desbloquear recompensas incríveis e entretenimento sem fim!**  contente:

IMPORTANTE A opção de banco on-line tem mais de 2 mil bancos listados e é:Simples e seguro seguro. seguroNão há cartão ou informações ACH para fornecer. Não existe limite de quanto você pode retirar ao mesmo tempo. Passo 2: Selecione o banco que você deseja retirar e insira seu nome de usuário e senha.

Pagamentos com cartão de pagamento Retiradas padrãonín As retiradas padrão devem estar no seu banco.2-5 trabalhos diasda data que você solicitou, Eles.

[roleta de sorteio de 1 a 100](https://www.dimen.com.br/roleta-de-sorteio-de-1-a-100-2024-08-05-id-42097.html)

# **sport bet da sorte**

Se você é um fã de esportes e deseja manter-se atualizado sobre as apostas esportivas, então o aplicativo SportyBet é uma escolha perfeita para si. Agora, descubra como baixar e instalar o aplicativoSportyBeto no seu aparelho Android ou iOS.

#### **sport bet da sorte**

O aplicativo SportyBet iOS é compatível com dispositivos iPhone com no mínimo o sistema operacional iOS 12.0 ou superior. Além disso, o aplicativo está operacional em sport bet da sorte ambos os sistemas operacionais Android e IOS sem exceções.

#### **Como Baixar e Instalar no iOS**

- 1. Abra a Loja App Store no seu dispositivo iOS.
- 2. Na barra de pesquisa, digite "SportyBet" e clique em sport bet da sorte "Pesquisar".
- 3. Procure o aplicativo oficial da SportyBet e clique no botão "Obter" para baixar e instalar o aplicativo.
- 4. Depois de instalado, clique no aplicativo para abri-lo e comece a aproveitar sport bet da sorte experiência de apostas descomplicada.

#### **Requisitos do Sistema para Android**

O aplicativo está disponível para dispositivos Android com versões 4.1 ou superior.

### **Como Baixar e Instalar no Android**

- 1. Abra o navegador do seu dispositivo Android e acesse o /ggpoker-iphone-2024-08-05-id-28424.html.
- 2. Desça até a seção "Baixe agora o aplicativo SportyBet" e clique sobre o botão "Baixar".
- 3. Após o download ser concluído, acesse o lado de notificações do seu dispositivo e clique no arquivo baixado.
- 4. Habilite as permissões necessárias conforme solicitado e instale o aplicativo.
- 5. Após a instalação, clique no aplicativo para abri-lo e comece sport bet da sorte experiência de apostas descomplicada.

# **Por que usar o Aplicativo SportyBet?**

O aplicativo SportyBet é uma ferramenta conveniente para seus apostadores, já que oferece uma ampla gama de apostas esportivas com cotações competitivas. Com o aplicativo, você pode realizar suas apostas a qualquer momento e lugar, acompanhar suas aposta a, realizar depósitos, solicitar saques e aproveitar promoções exclusivas para usuários do aplicativo.

# **sport bet da sorte :guia apostas desportivas**

# **sport bet da sorte**

No mundo dos jogos e das apostas online, é fundamental estar sempre atualizado e ter acesso rápido e fácil às melhores oportunidades. Com o aplicativo Sportingbet, isso é possível! Confira nossa dica para ter o app em sport bet da sorte sport bet da sorte mão e aproveitar as melhores quotes.

#### **sport bet da sorte**

Imagine baixar um aplicativo e acessar seus jogos preferidos a qualquer momento e de qualquer lugar? Isso é o que o app Sportingbet oferece: milhares de oportunidades de apostas online em sport bet da sorte mais de 30 esportes, apostas ao vivo, e muito mais!

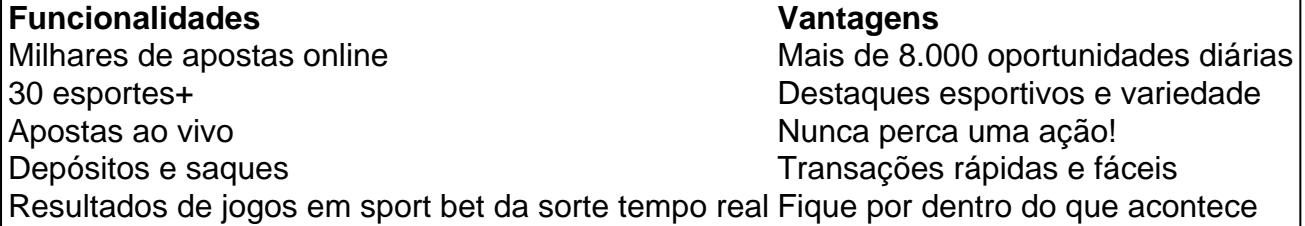

# **Como Baixar e Instalar o Aplicativo Sportingbet?**

Fazer o download e instalação do app é simples. Basta seguir algumas etapas:

- 1. Clique no link correto, ou use o QR code
- 2. Inicie o arquivo de instalação no seu dispositivo Android
- 3. Permita o download e a instalação do aplicativo

### **Comece a Ganhar com as Apostas esportivas do Seu Smartphone**

A nova geração de apostas móveis já está aqui, e o Aplicativo Sportingbet tem tudo o que você

precisa pra jogar e apostar com confiança. E se você ainda não é membro, também é fácil se registrar na plataforma – siga nossas dicas, informe seus dados e é extremamente simples!

### **Conheça os Meios de Pagamento e Bônus no App Sportingbet**

O Sportingbet app possui diversas opções para fazer depósitos e saques, processando mensalmente milhões de transações para garantir sport bet da sorte segurança. Com depósitos mínimos de R\$20, o processo é rápido e fácil.

E o melhor? O Sportingbet oferece bônus extraordinários em sport bet da sorte promoções especiais – como por exemplo, um bônus de até R\$750 com nosso [app de aposta cassino!](/app-de-aposta-cassino-2024-08-05-id-6363.pdf) Assim, está mais só o clique que falta para você viver um excelente momento

#### **Informações Adicionais**

Qual é a forma de contato da Sportingbet para contato para dúvidas ou suporte?

Na Sportingbet Brasil, as linhas de atendimento estão disponíveis 24hs por dia de sete a domingo. Para realizar operações financeiras via telefone, chame Marília: (11) 3957-0597. Para informações ou dúvidas, chame de segunda a sexta-feira, das 13hs às 18hs horário do Rio de Janeiro:

- (11) 3957-0598 (de MG ou SP)
- (11) 3230-8214 simples fixos
- WhatsApp: (11) 99218-8490

Qual o e-mail de atendimento ao cliente da empresa? Todos os canais de contato são também mostrados no site oficial do Sportingbet.

As probabilidades totais são calculadas multiplicando as probabilidades de todas as escolhas individuais. Observe que uma aposta múltipla (parlay) não paga nada ...

Múltiplas -> você pode colocar uma aposta como um Multi/acumuladas Todas as apostas adicionadas ao cupom de apostas são combinadas e suas probabilidades ...

A grande maioria das apostas disponíveis podem ser combinadas livremente. Existem algumas exceções, no entanto, como certas apostas de Fórmula 1 que só ...

6 de nov. de 2024·LUCRE APOSTANDO NO SEU ESPORTE FAVORITO Descubra como dar o primeiro ...Duração:20:14Data da postagem:6 de nov. de 2024

Ao fazer uma múltipla, as odds das suas escolhas serão multiplicadas uma pela outra,

aumentando assim o seu ganho potencial. Por exemplo: Com uma aposta de 2 ...

# **sport bet da sorte :jogando betano**

# **Estados Unidos pausa el envío de bombas a Israel para evitar su uso en el asalto a Rafah**

El presidente Biden 2 ha suspendido el envío de bombas a Israel para impedir que se utilicen en el asalto a la ciudad de 2 Rafah. Los funcionarios de la administración han declarado que se están reteniendo 1.800 y 2.000 bombas de 500 libras, y 2 1.700 bombas de 2.000 libras, y que se está revisando si se deben retener futuros traslados.

Estados Unidos es, con mucho, 2 el mayor proveedor de armas a Israel, y aceleró las entregas después de los ataques del 7 de octubre liderados 2 por Hamas. Es difícil determinar exactamente cuánto ha recibido Israel, pero aquí hay una mirada más cercana a lo que 2 sabemos.

# **¿Qué ha sucedido desde el 7 de octubre?**

Desde el 7 de octubre, Estados Unidos ha enviado decenas de miles de 2 armas a Israel. Por lo general, se aceleraron los suministros que ya estaban comprometidos bajo contratos, muchos de los cuales 2 fueron aprobados por el Congreso y el Departamento de Estado hace mucho tiempo, según Bradley Bowman, experto en materia militar 2 de la Foundation for Defense of Democracies con sede en Washington.

"Lo que Estados Unidos comenzó a hacer casi de inmediato 2 fue enviar un flujo extraordinario de armas", dijo el Sr. Bowman, exoficial del Ejército de EE. UU.

Según un informe de 2 la Foundation for Defense of Democracies, hubo tantos envíos de armas a Israel que un funcionario de alto rango del 2 Departamento de Defensa dijo que el Departamento de Defensa a veces luchó por encontrar suficientes aviones de carga para entregarlos.

### **¿Qué 2 se ha hecho público?**

Los legisladores y los medios de comunicación han criticado recientemente la falta de información pública sobre las 2 ventas. El Departamento de Defensa solo ha publicado dos comunicados de prensa, el 9 y el 29 de diciembre, sobre 2 la aprobación de ventas militares de emergencia a Israel, mientras que enumera gran parte del equipo militar enviado a Ucrania 2 en una hoja informativa actualizada periódicamente.

Según los comunicados de prensa, la ayuda enviada a Israel del 7 de octubre al 2 29 de diciembre incluyó 52.229 proyectiles de artillería M795 de 155 mm, 30.000 cargas propulsoras M4 para howitzers, 4.792 proyectiles 2 de artillería M107 de 155 mm y 13.981 rondas M830A1 para tanques de 120 mm.

Author: fauna.vet.br Subject: sport bet da sorte Keywords: sport bet da sorte Update: 2024/8/5 18:21:30